# **Oracle Database 11g: SQL Tuning Workshop**

**Student Guide** 

D52163GC20 Edition 2.0 October 2010 D69160

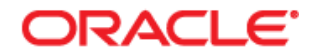

#### **Disclaimer**

This document contains proprietary information and is protected by copyright and other intellectual property laws. You may copy and print this document solely for your own use in an Oracle training course. The document may not be modified or altered in any way. Except where your use constitutes "fair use" under copyright law, you may not use, share, download, upload, copy, print, display, perform, reproduce, publish, license, post, transmit, or distribute this document in whole or in part without the express authorization of Oracle.

The information contained in this document is subject to change without notice. If you find any problems in the document, please report them in writing to: Oracle University, 500 Oracle Parkway, Redwood Shores, California 94065 USA. This document is not warranted to be error-free.

#### **Restricted Rights Notice**

If this documentation is delivered to the United States Government or anyone using the documentation on behalf of the United States Government, the following notice is applicable:

#### U.S. GOVERNMENT RIGHTS

The U.S. Government's rights to use, modify, reproduce, release, perform, display, or disclose these training materials are restricted by the terms of the applicable Oracle license agreement and/or the applicable U.S. Government contract.

#### **Trademark Notice**

Oracle and Java are registered trademarks of Oracle and/or its affiliates. Other names may be trademarks of their respective owners.

### **Author**

James Spiller, Tulika Srivastava

### **Technical Contributors and Reviewers**

Abhinav Gupta, Branislav Valny, Clinton Shaffer, Donna Keesling, Ira Singer, Howard Bradley, Sean Kim, Sue Harper, Teria Kidd

## **This book was published using: Oracle Tutor**

# **Table of Contents**

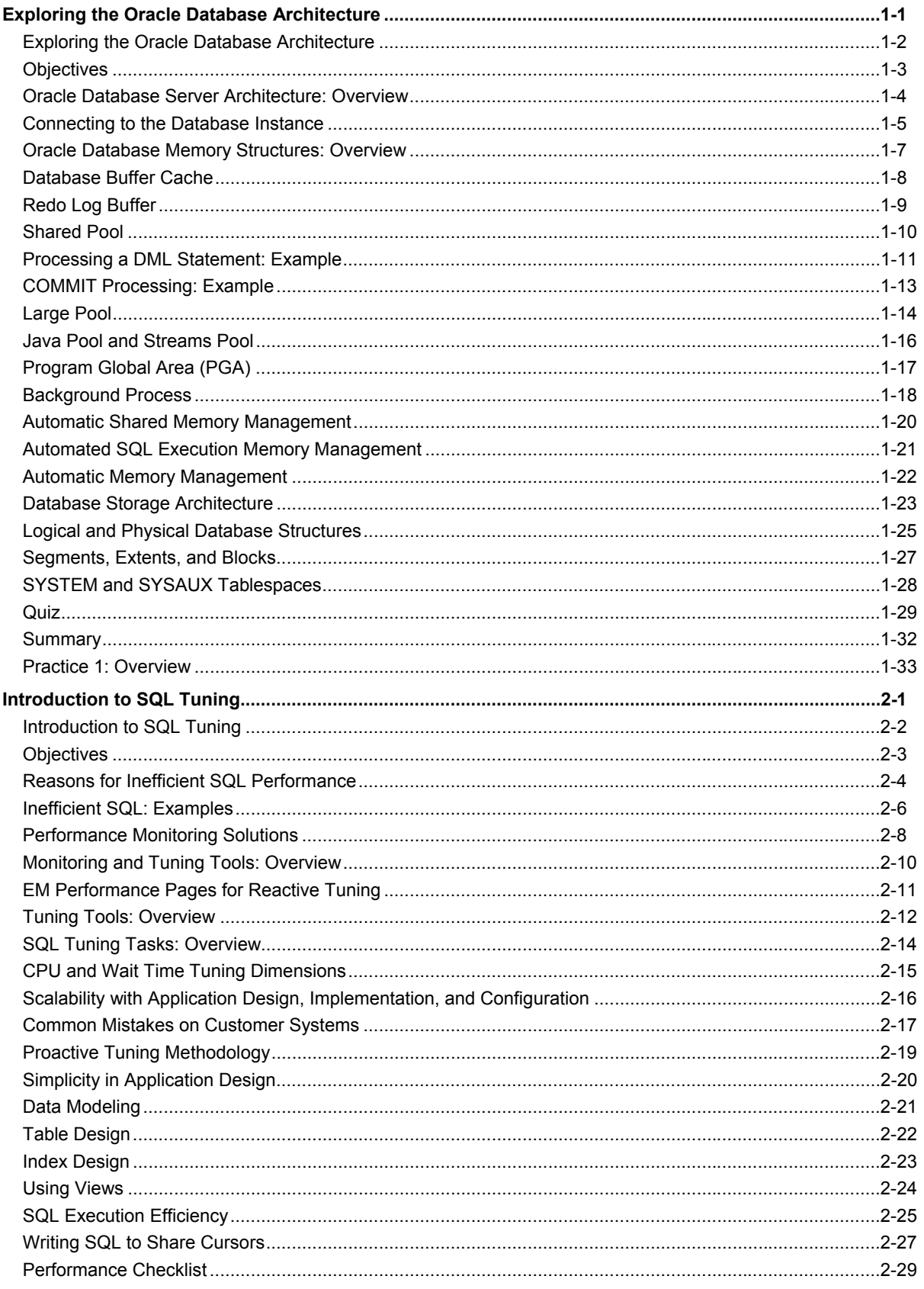

Copyright © 2010, Oracle and/or its affiliates. All rights reserved.

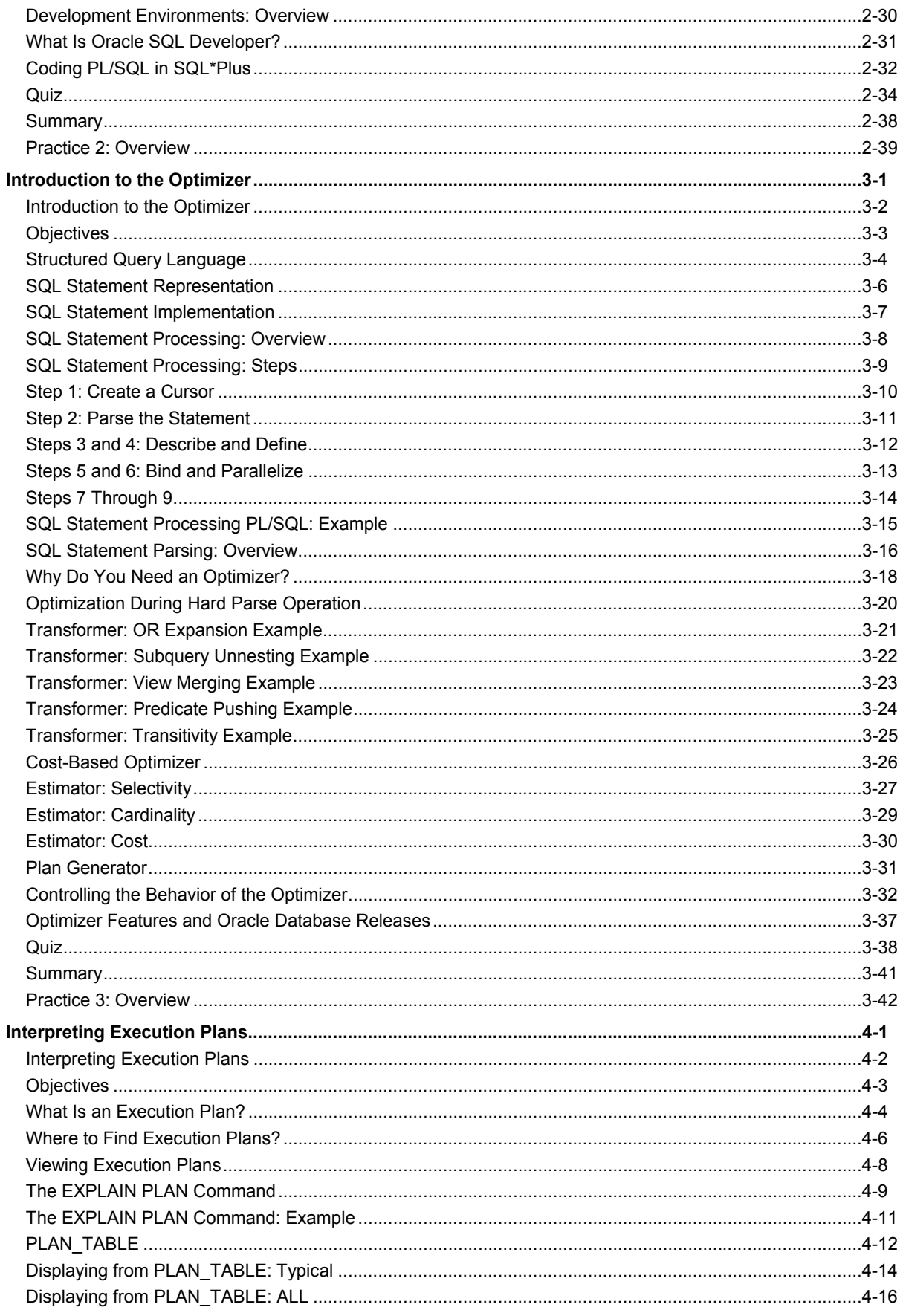

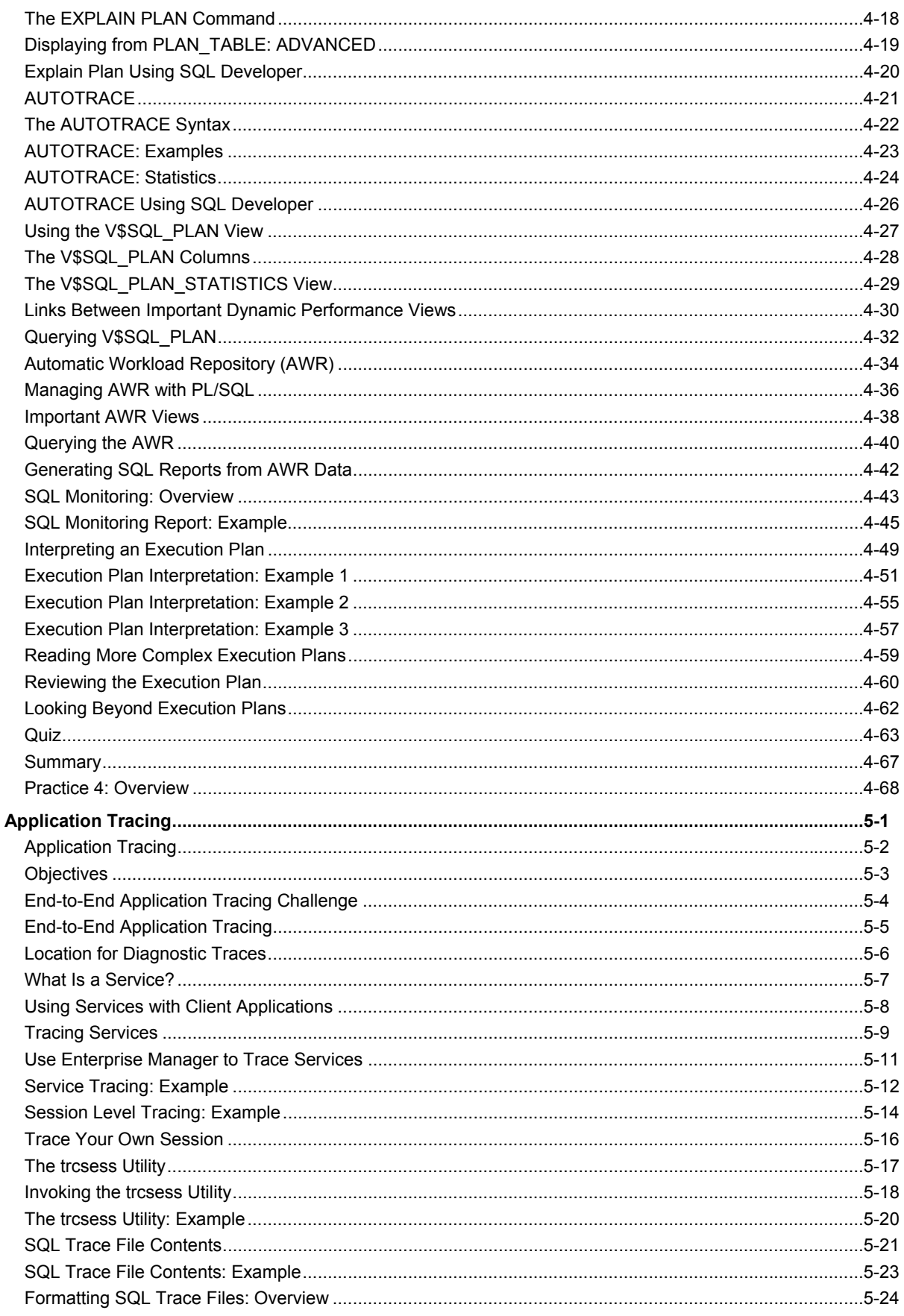

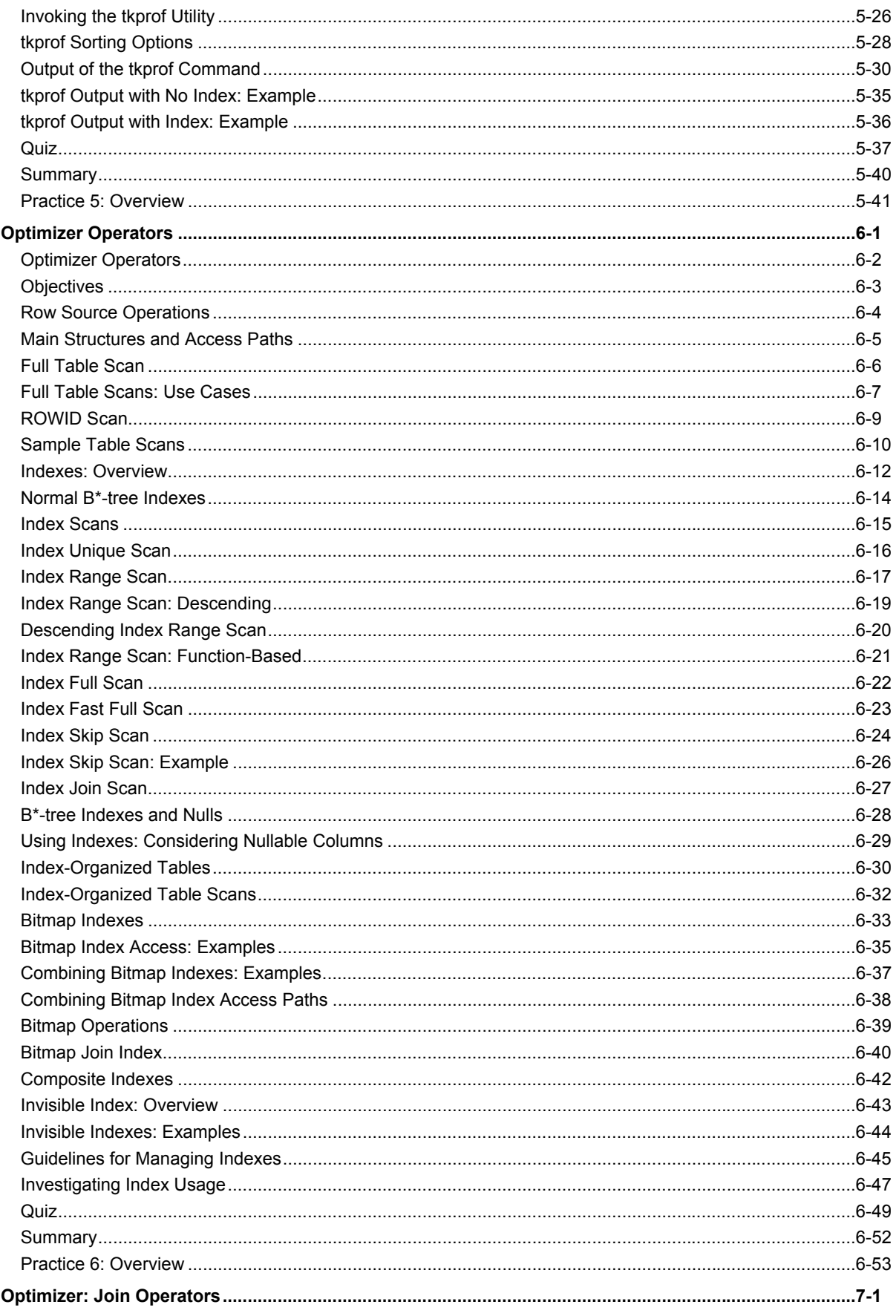

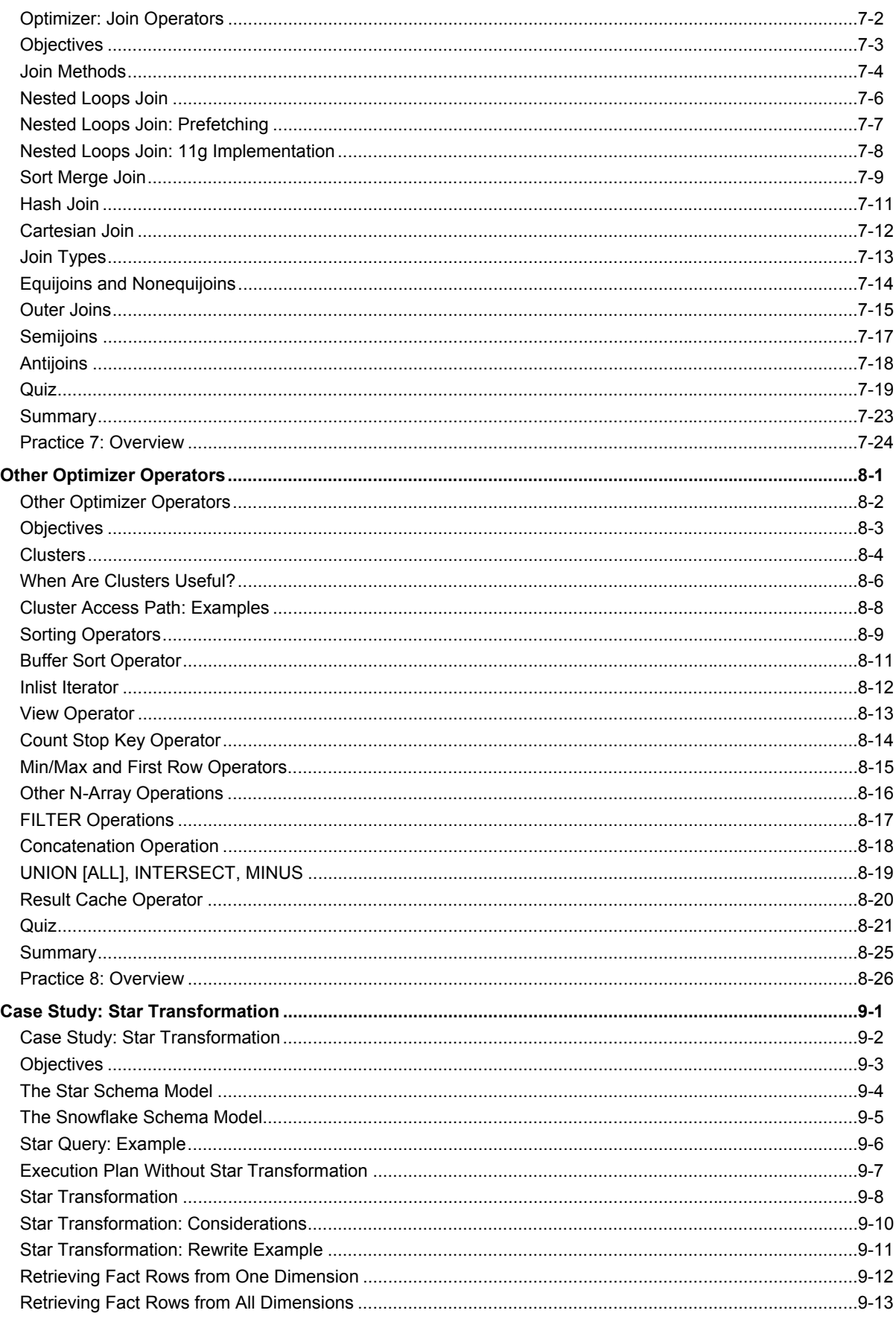

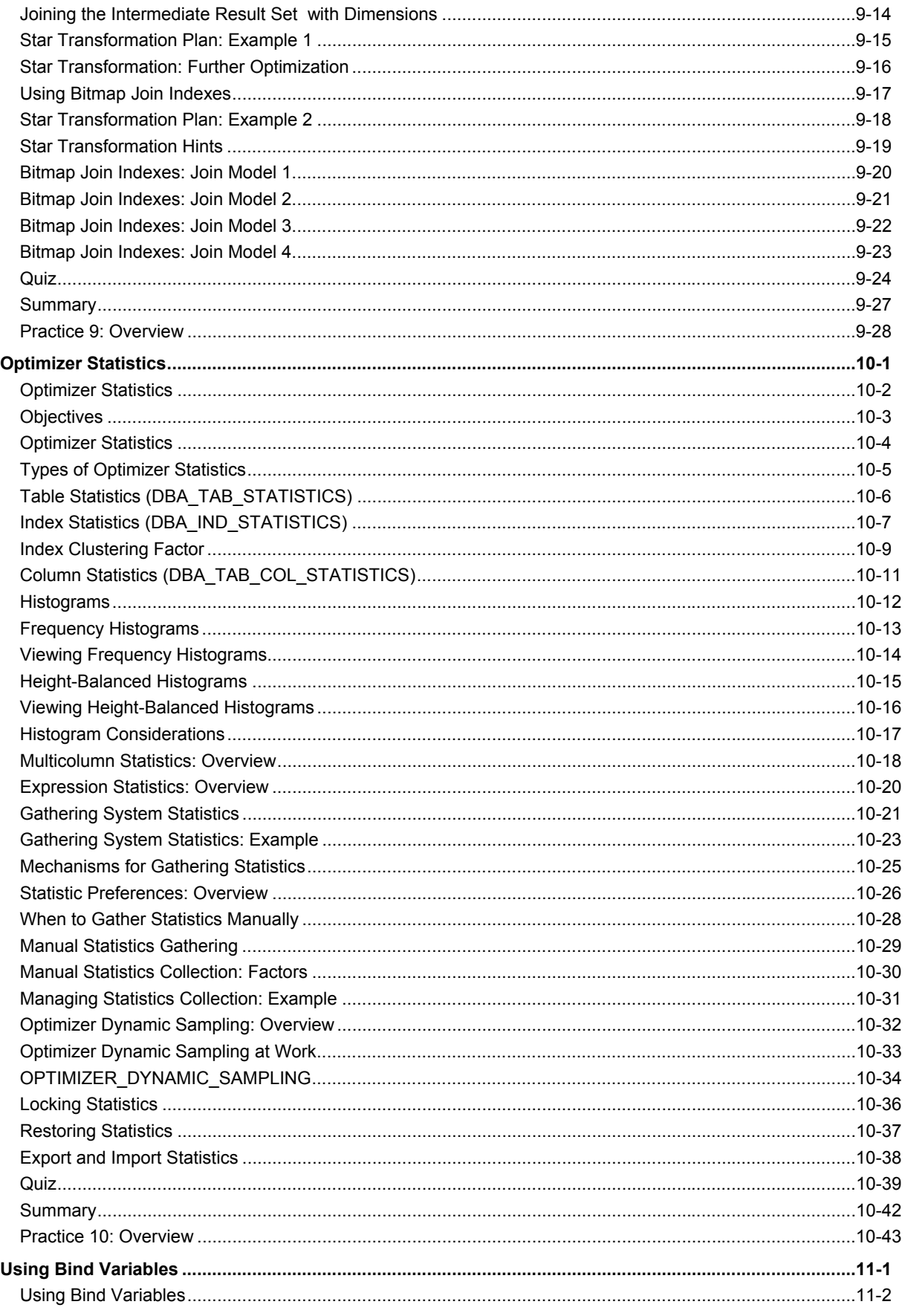

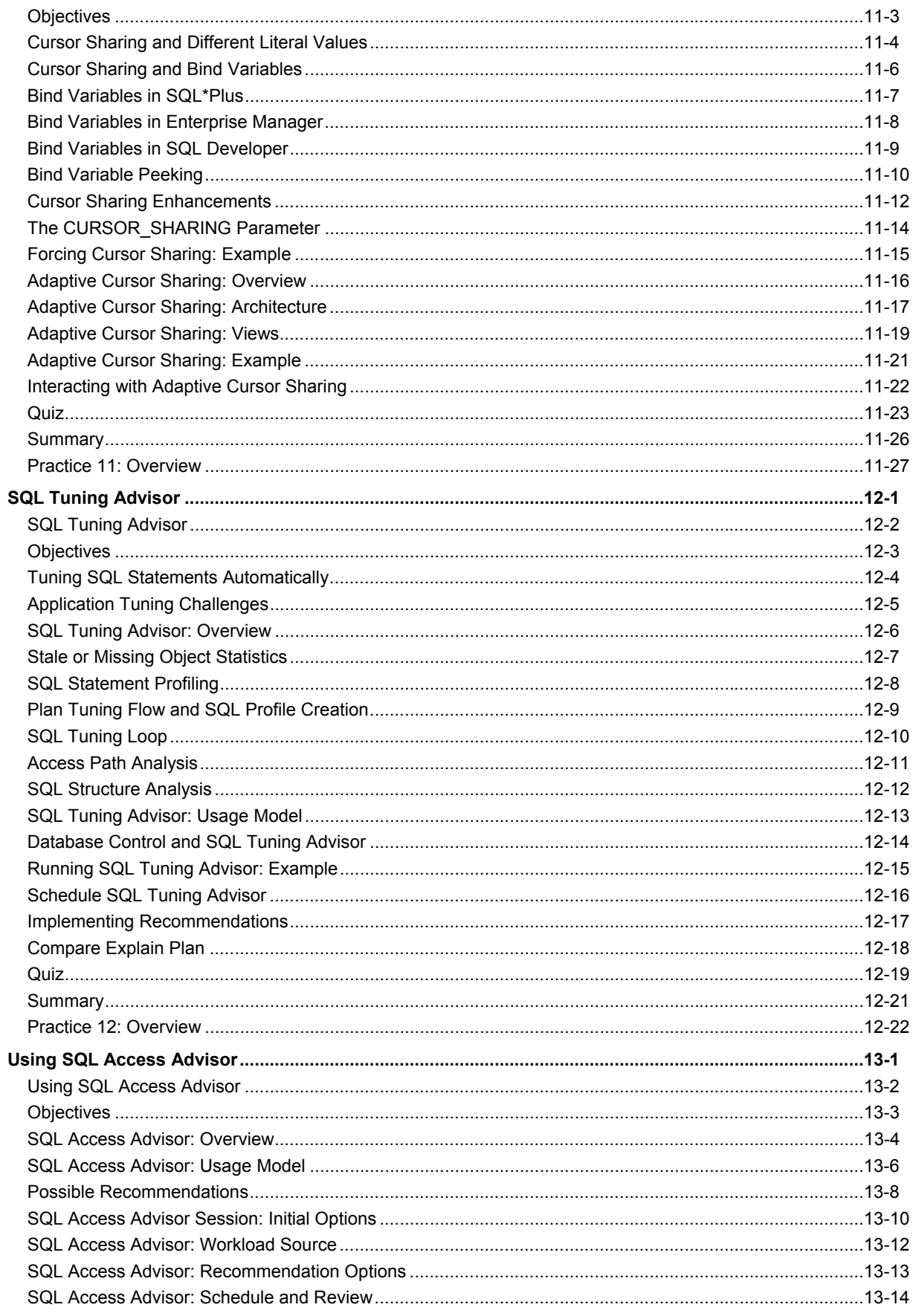

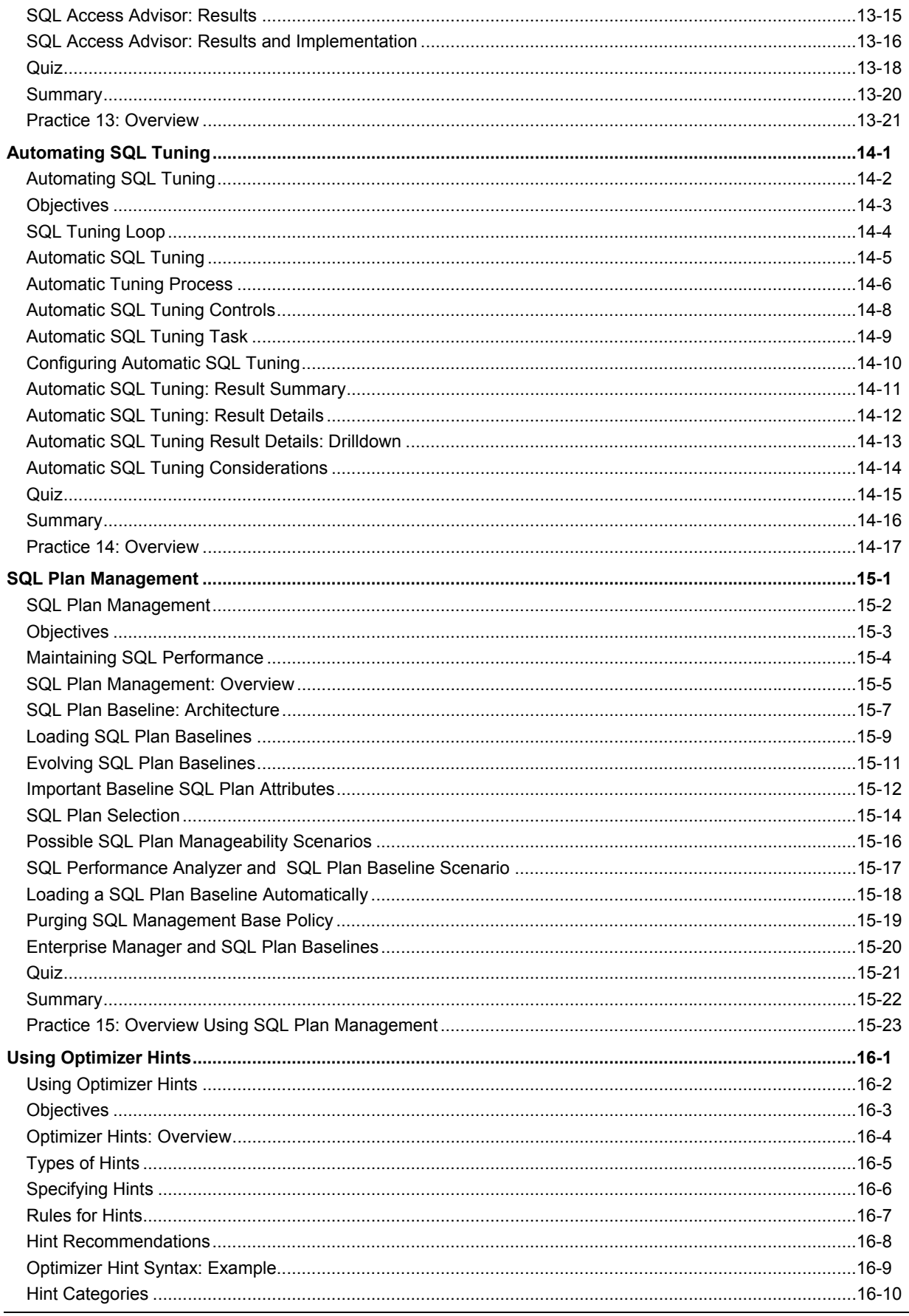

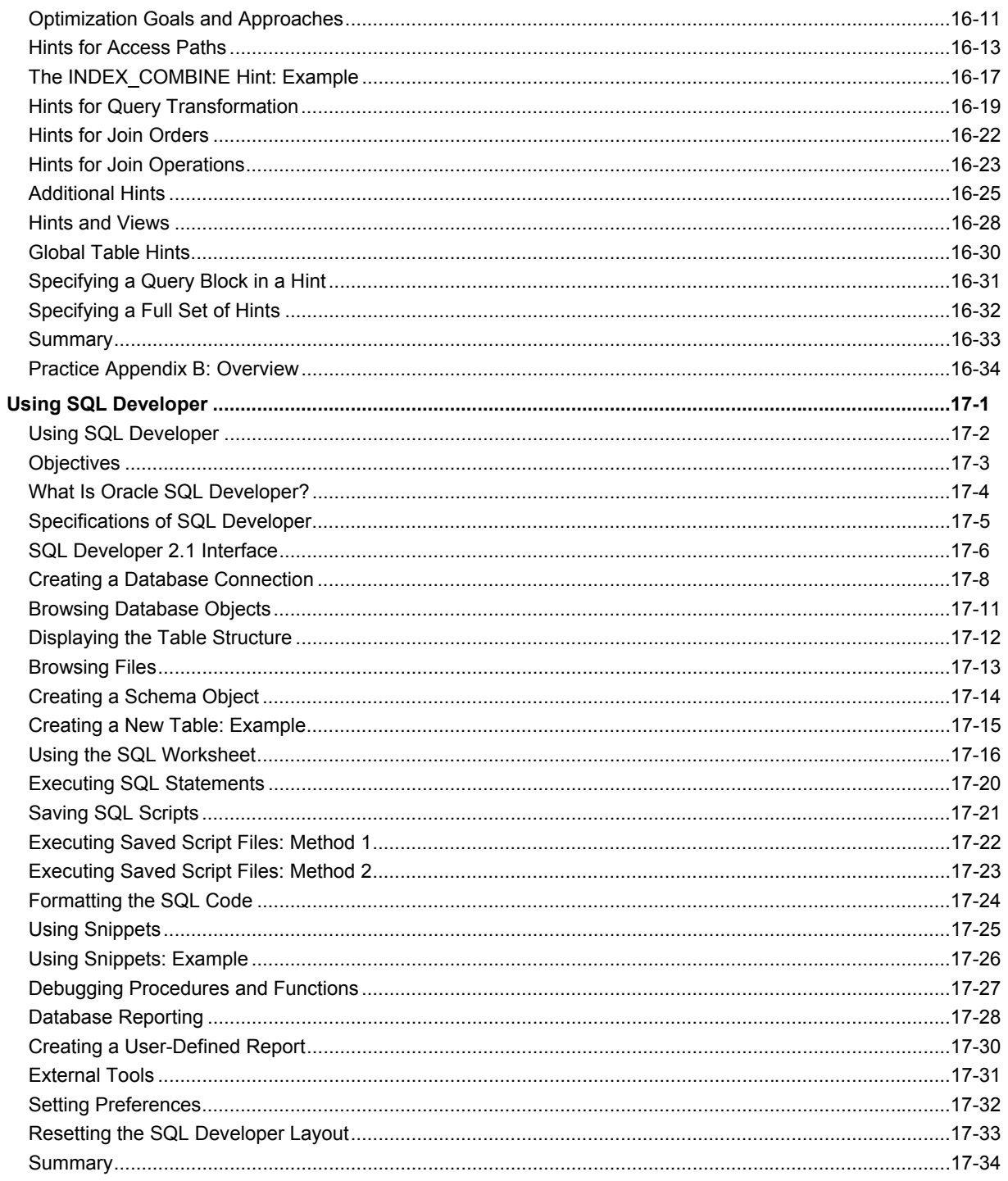